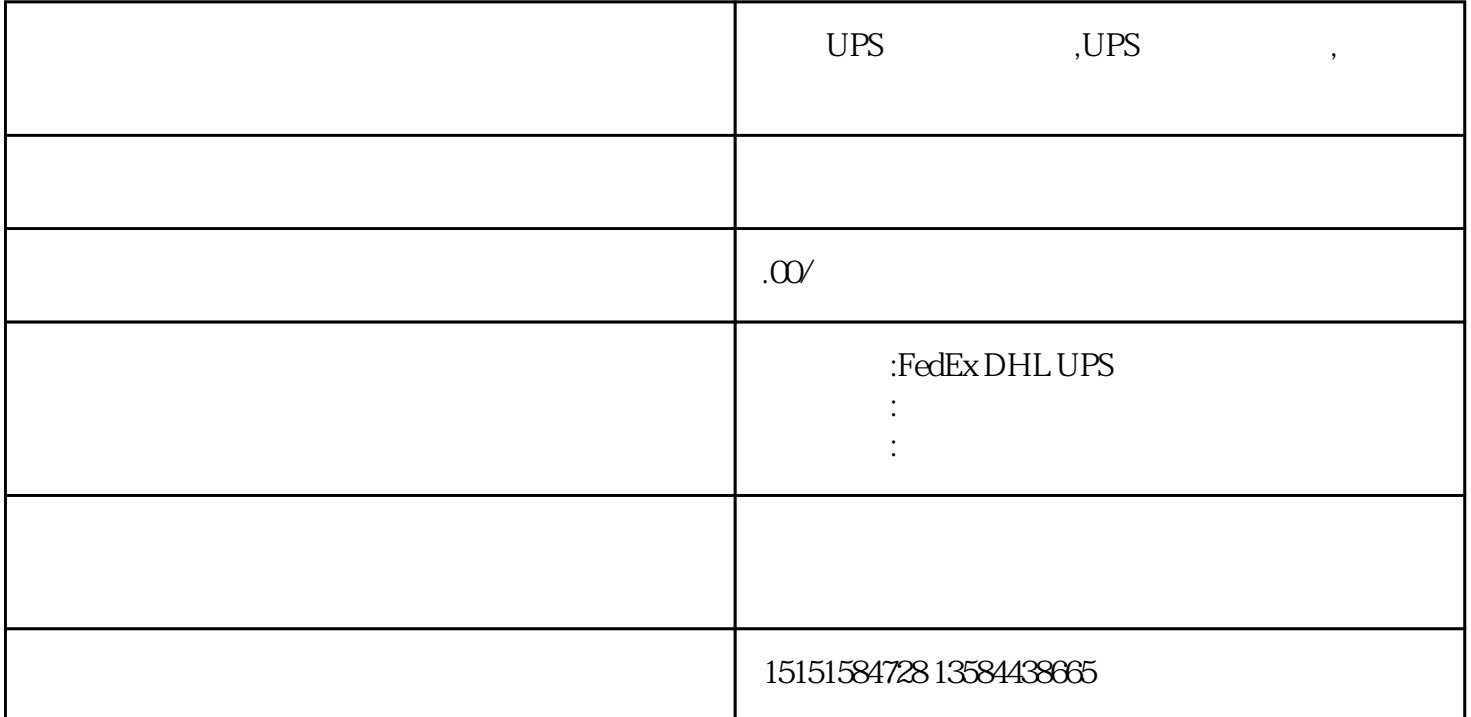

DHL EMS UPS FEDEX

1. 准备货物  $UPS$ , the contraction  $UPS$  $270cm$   $+2$   $+2$   $-2$   $330cm$  $\infty$ 2. 订单处理  $\alpha$ web, web, web, web, webserverthended the UPSExpressSaver" web UPSExpediate  $^{\circ}$  UPSExpediate  $^{\circ}$ ted",  $\mathcal{C}$ 

 $3$ 

 $\overline{5}$ 

 $6.$ 

 $UPS$ 

 $UPS$